## Page labels pdf

Page labels pdf

<u>◆</u>

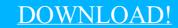

DIRECT DOWNLOAD!

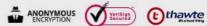

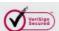

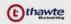

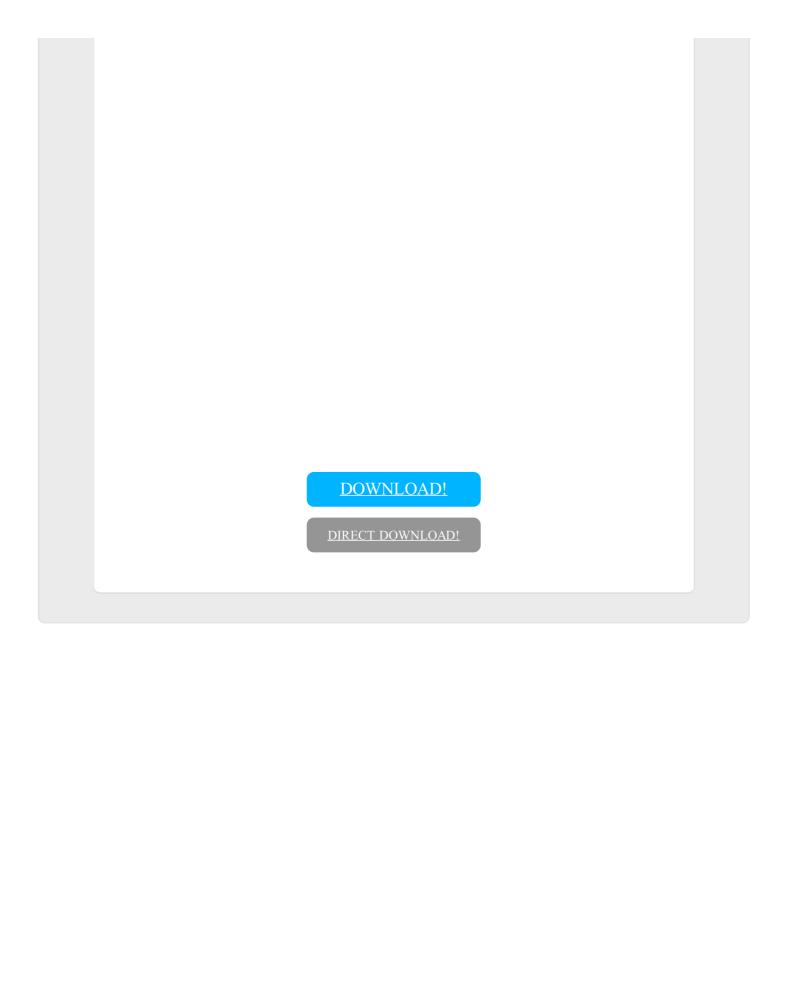